## **Natural System Error Messages 4551-4600**

## **NAT4599: Value of session parameter PD must not be "0".**

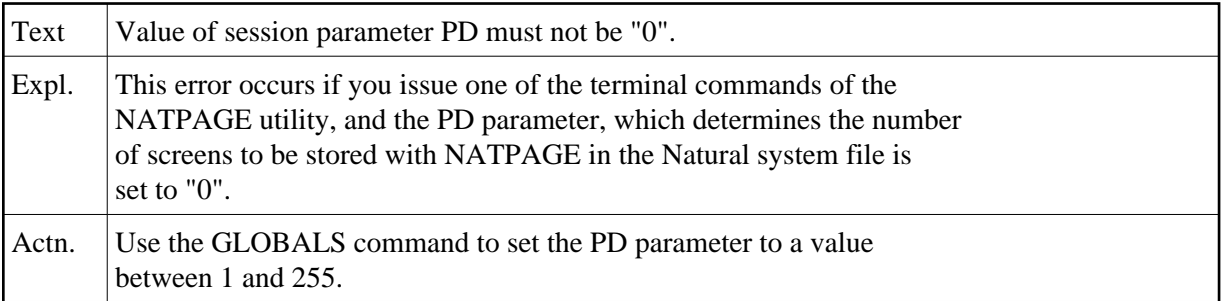

## **NAT4600: Multiple commands not allowed.**

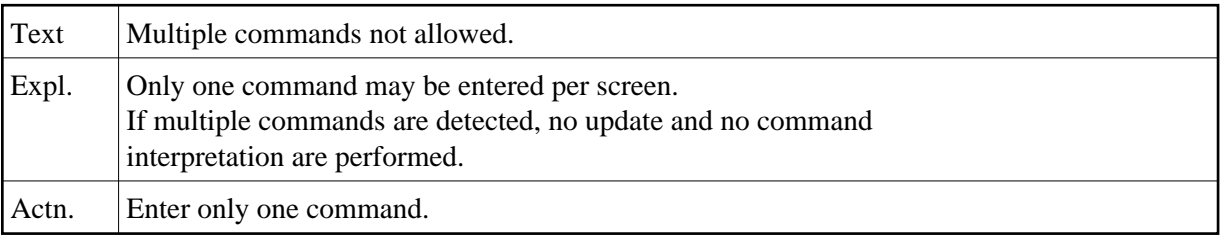